**Workday Financial Reports MC MONTGOMERY** *Workday Job Aid for Employees*

#### **Overview**

Use this job aid as a resource to view financial reports in Workday.

#### **Getting Started**

There are many Workday delivered and custom reports that facilitate the financial accounting reporting capabilities for end users. Descriptions for the most common financial accounting reports the accounting team will use on a regular basis are included below. Access these reports by using the Search field in Workday and typing the report name and then selecting the report. Use the fields on the initiation page of the report to narrow your search as needed and then click OK.

*Workday Job Aid for Employees*

## **Financial Reports**

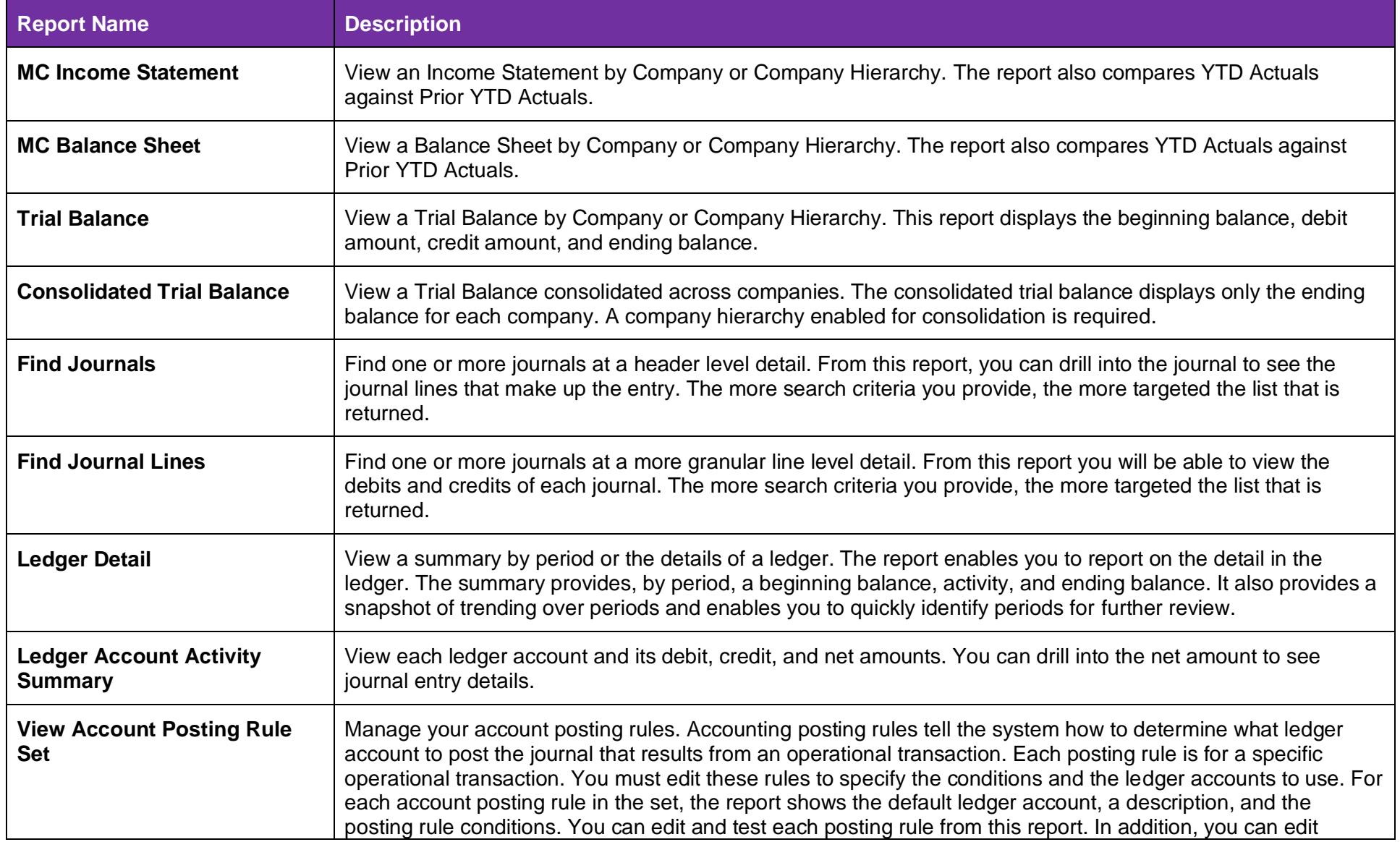

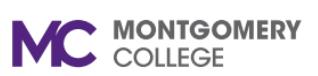

*Workday Job Aid for Employees*

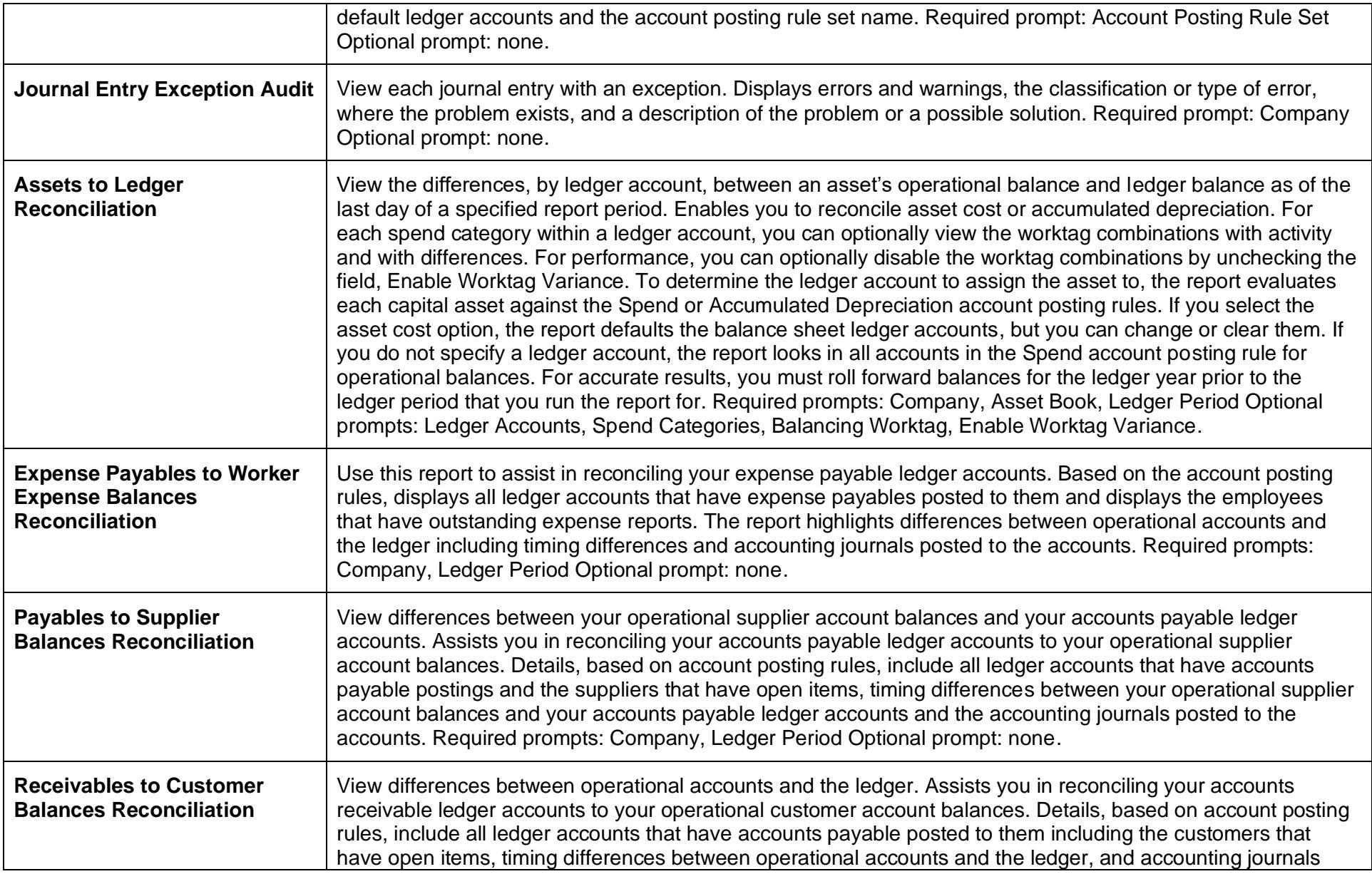

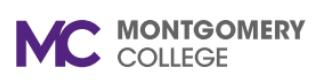

*Workday Job Aid for Employees*

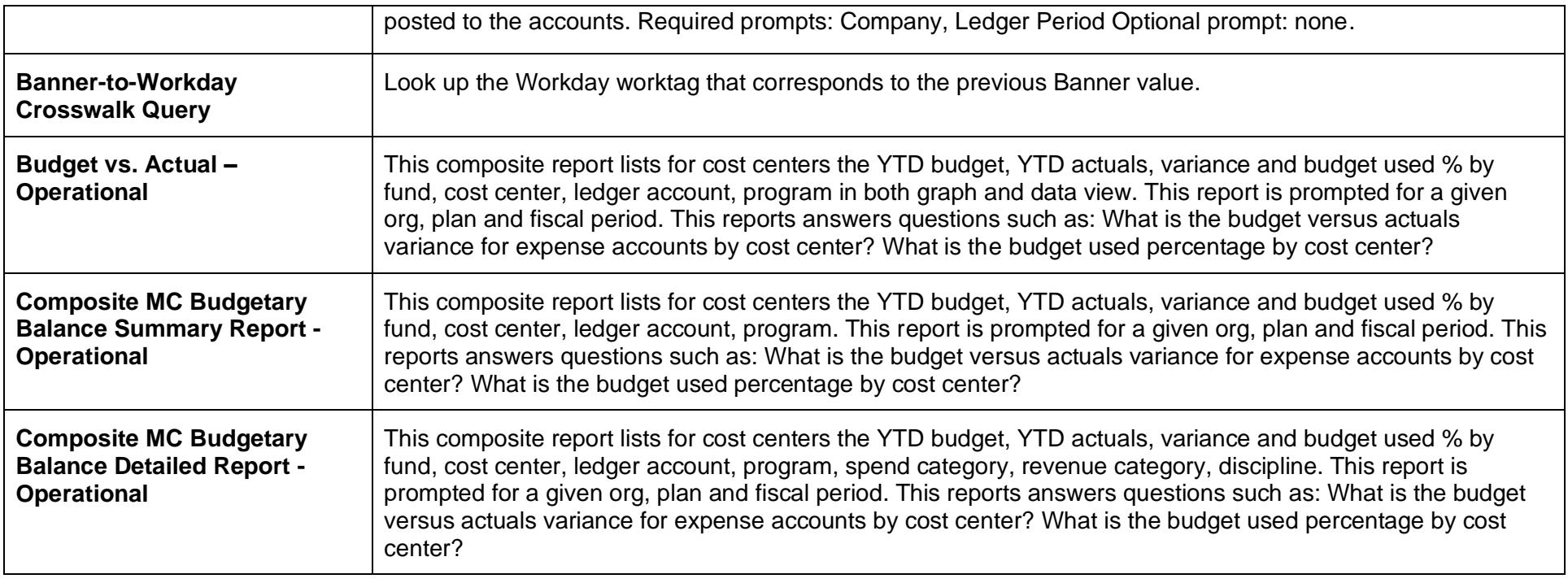

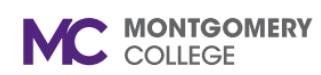

*Workday Job Aid for Employees*

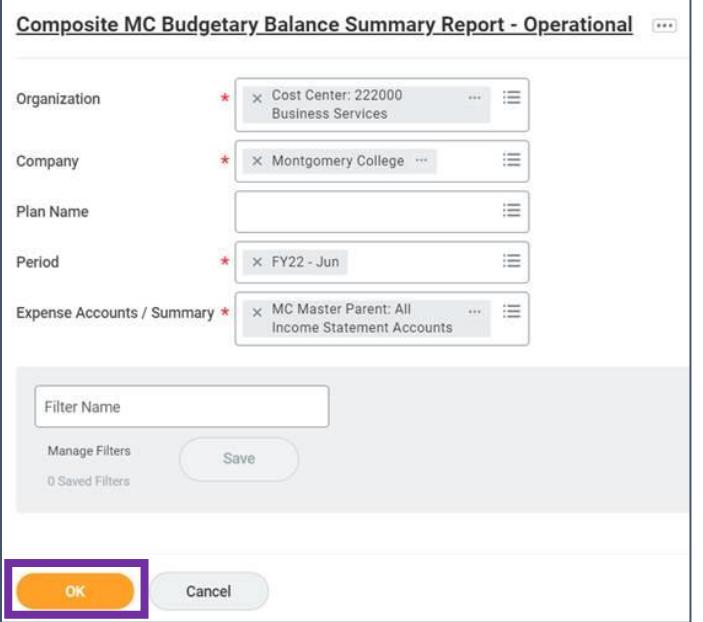

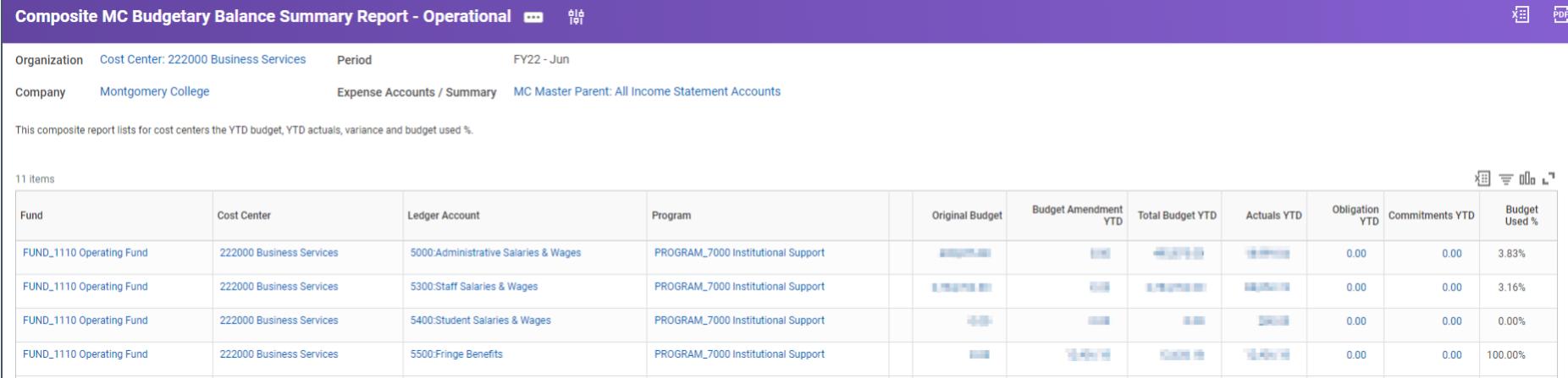